**وزارة التعليم العالي و البحث العلمي** 

**BADJI MOKHTAR UNIVERSITY – ANNABA**

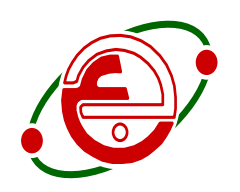

**جامعة باجي مختار – عنابة ANNABA – MOKHTAR BADJI UNIVERSITE**

# **FACULTE DES SCIENCES DE L'INGENIEUR DEPARTEMENT DE GENIE MECANIQUE**

# **DOMAINE : SCIENCE ET TECHNIQUE**

# **FILIER : MASTER 2 SPECIALITE : MECATRONIQUE**

# **MEMOIRE**

Présenté en vue de l'obtention du diplôme de : **MASTER**

**Intitulé**

# **La régulation de vitesse d'un moteur à courant continu (MCC)**

**PRESENTE PAR :** LAKEL HAMZA

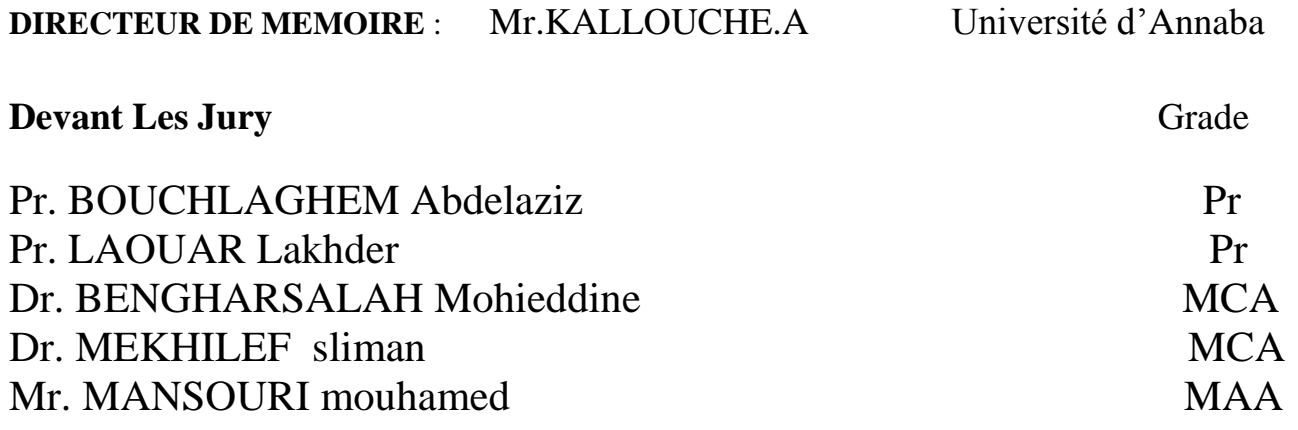

# DEDICACE

**Je dédie ce travail :**

**A mes chers parents « Djamel & Fatiha »**

**Pour leur soutien, leur patience, et leur sacrifice, vous méritez tout éloge,**

**J'espère être l'image que vous êtes fait de moi,**

**que dieu vous garde et vous bénisse.**

**Je dédie aussi ce travail à mai frères« Chiheb el Dinne & Houssem el Dinne »**

**pour leur affection et leur encouragement qui ont toujours**

**été pour moi des plus précieux.**

**Que ce travail soit pour vous le gage de mon profond amour.**

**A tout mes amis** 

**A tous ceux qui m'ont aidé.**

# **Liste des figures**

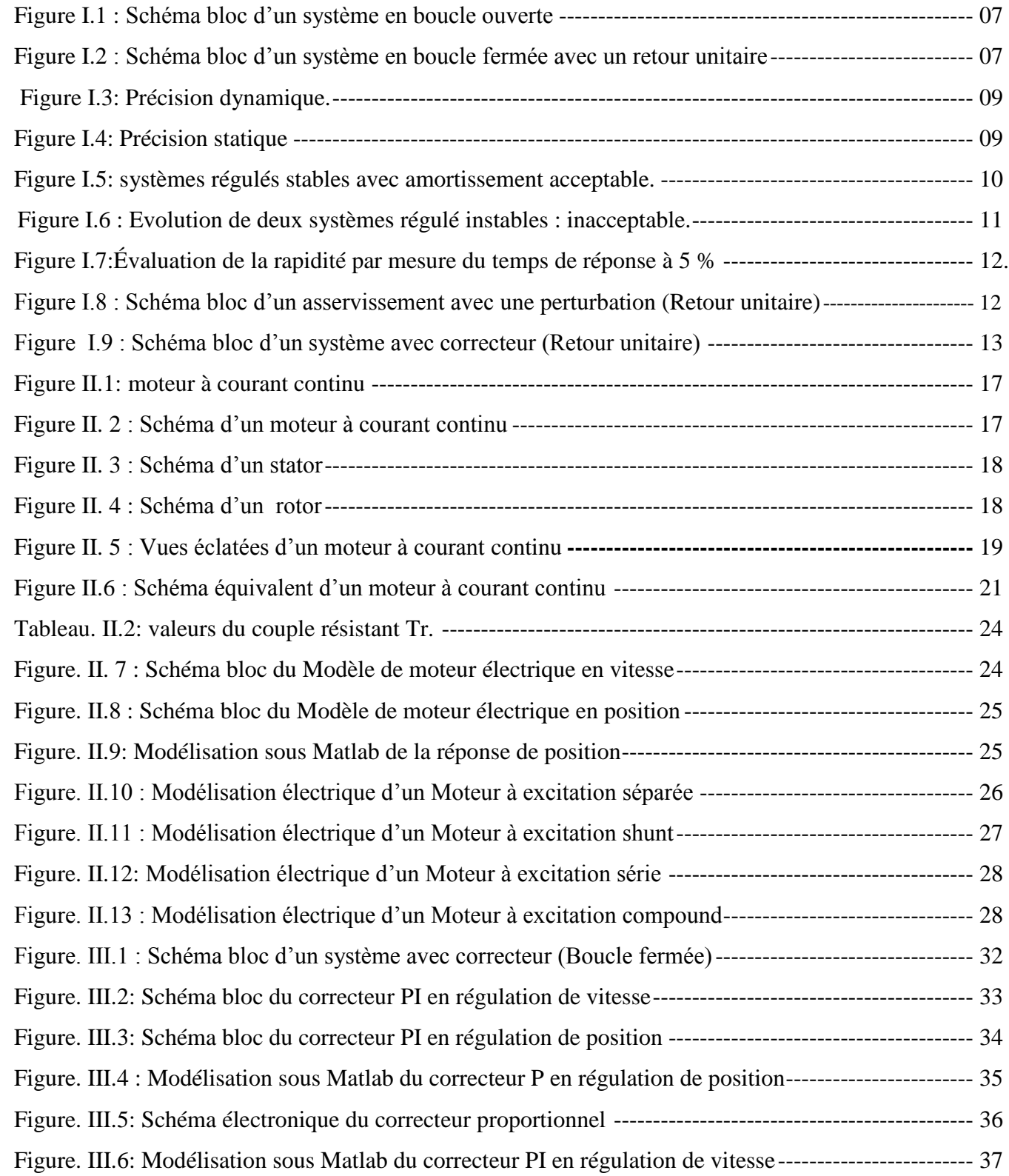

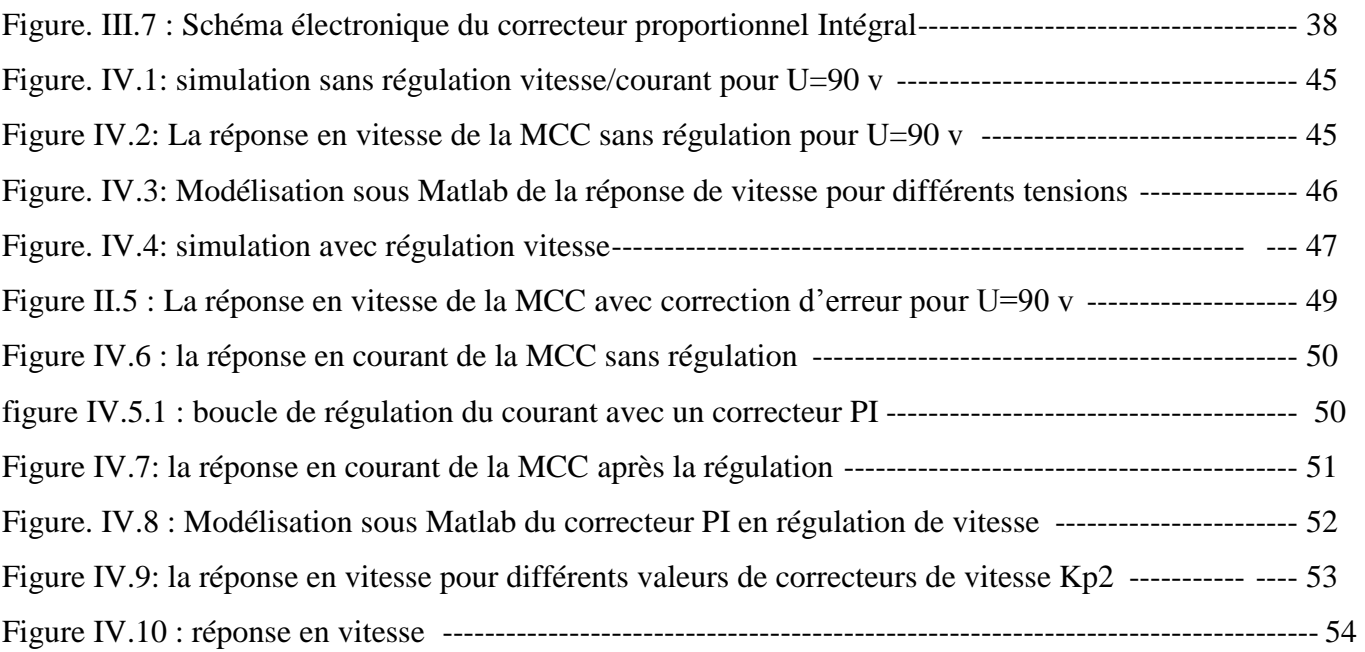

# **Résumé**

L'application de la régulation de vitesse des moteurs électriques est très répondue dans les systèmes industriels et automatiques, l'un des critères d'efficacité d'une telle régulation est sa robustesse face aux changements. Elle permet d'effectuer une régulation des paramètres physiques (vitesse, position, température… etc.) des systèmes en boucle fermée, c'est à dire un système capable d'atteindre et de maintenir une certaine consigne en utilisant une mesure, dont il reste à déterminer la fonction permettant de corriger la commande en fonction de la consigne initiale et de l'erreur mesurée. Dans notre cas, le système étudié est un moteur à courant continu dont le but est d'annuler l'erreur statique, diminuer le dépassement, le temps de monté et le temps de réponse afin d'obtenir une réponse adéquate du procédé et de la régulation. L'objectif est d'obtenir un système précis, rapide, stable et robuste.

# **Abstract**

The application of speed control of electric motors is answered in the industrial and automated systems; one of the criteria of effectiveness of such a régulation is its robustness to changes. It allows a control of physical parameters (speed, position, temperature ... etc..) Of closed-loop a system, which is a system capable of achieving and maintaining a certain point using a measure, it remains to determine the function to correct the control according to the initial set point and the measured error. In our case, the system studied is a DC motor whose goal is to eliminate the static error, reduce overshoot, rise time, and response time to obtain an adequate response of the process and regulation. The aim is to achieve a stable and robust fast accurate system.

## **SOMMAIRE**

# Introduction géniale

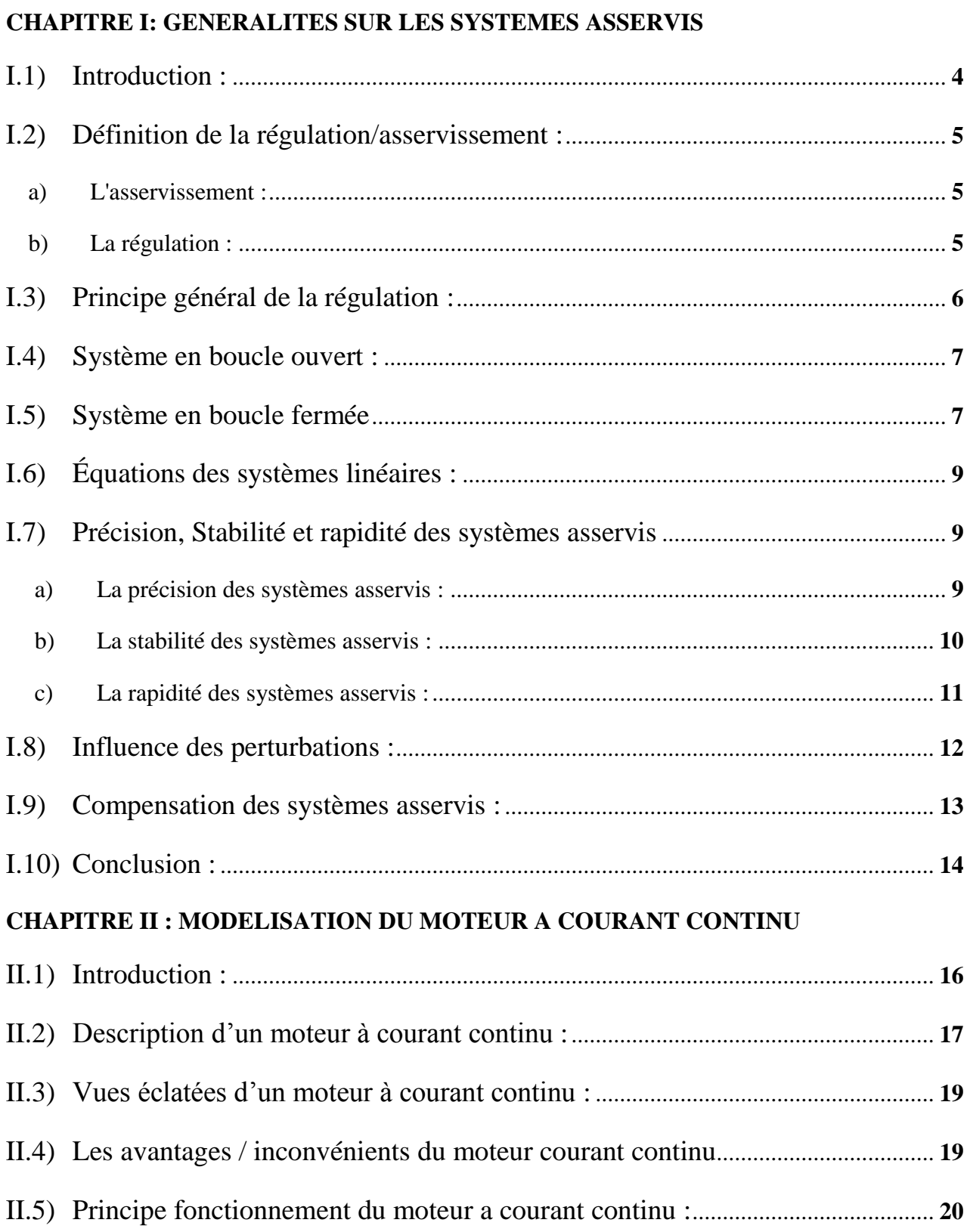

![](_page_7_Picture_5.jpeg)

## **Introduction Générale :**

Ce travail représentera mon projet de fin d'étude pour l'obtention de diplôme de MASTER à l'université de **BADJI MOKHTAR ANNABA**

La technologie moderne a permis le développement des sciences tout en imposant l'exploration de domaines théoriques de plus en plus complexes.

Parmi ces sciences en pleine expansion et intégrant rapidement l'apport des technologies modernes, on compte l'automatique. Le substantif « automatique » a été utilisé pour la première fois en 1914 dans un article « Essai sur l'Automatique »

De nos jours, l'automatique fait partie des sciences de l'ingénieur. Cette discipline traite de la modélisation, de l'analyse, de la commande et de la régulation des systèmes dynamiques.

Elle a pour fondements théoriques les mathématiques, la théorie du signal et l'informatique théorique. L'automatique permet l'automatisation de différentes tâches de fonctionnement des machines et des chaines industriels.

On parle alors de système asservi ou régulé, d'où est-le plus répondu dans notre vie quotidienne, en particulier dans le domaine industriel, car il permet de réaliser plusieurs opérations sans l'intervention de l'être humain, pour de divers besoins, par exemple : convoyeurs industriels, pilotage automatique de l'avion (auto-pilot), asservissement d'angle pour des bras robotiques …etc.

Dans la plupart des processus industriels, en particulier les moteurs électriques, il est indispensable de maîtriser certains paramètres physiques (vitesse, position, angle...etc.), il est donc très souvent nécessaire d'avoir recours à une commande.

La commande PID (Proportionnelle-Intégrale-Dérivée) est une méthode qui a fait ses preuves et qui donne de bons résultats, grâce à l'action proportionnelle qui améliore la rapidité, l'intégrale pour la précision, et la dérivée pour la stabilité.

Problématique :

L'objectif de ce projet est de mettre en place la régulation d'un moteur à courant continu de telle façon que, quelle que soit la charge appliquée sur l'arbre du moteur, la vitesse de rotation reste constante.

La modélisation de la commande et du système (moteur MCC) est programmée sous l'environnement MATLAB/SIMULINK

Ce projet comporte 4 chapitres, dont lesquels nous allons traiter des généralités sur les systèmes asservis, la modélisation du MCC, la commande PI d'une machine électrique à courant continu et la simulation du MCC sous MATLAB/SIMULINK.

# **CHAPITRE « I »**

#### **GENERALITES SUR LES SYSTEMES ASSERVIS GENERALITES SUR LES SYSTEMES ASSERVIS**

### **I.1) Introduction :**

Le but de l'asservissement est d'être capable de contrôler avec précision un moteur, dont la vitesse de rotation est naturellement imprécise et instable. Par exemple dans le cas d'un robot différentiel, si l'on veut faire en sorte que le robot puisse aller droit, il faut pouvoir commander les deux roues exactement à la même vitesse. Or comme un moteur à courant continu a une vitesse qui varie facilement, il faut d'une part être capable de la mesurer et d'autre part pouvoir faire varier la tension du moteur pour qu'il tourne correctement.

Dans ce chapitre, on va introduire les principes de base sur les systèmes asservis ainsi que la régulation en boucle ouverte et en boucle fermée.

![](_page_12_Figure_5.jpeg)

#### **I.2) Définition de la régulation/asservissement :**

Lorsqu'il y a un retour d'information de la grandeur observée sur le régulateur, on parle d'un asservissement du système ou d'une régulation du système.

#### **a) L'asservissement :**

un asservissement est un [algorithme](https://fr.wikipedia.org/wiki/Algorithme) dont l'objet principal est d'atteindre le plus rapidement possible et de limiter l'écart par rapport à sa [valeur de consigne,](https://fr.wikipedia.org/wiki/Valeur_de_consigne) quelles que soient les perturbations externes. Le principe général est de comparer la consigne et l'état du système de manière à le corriger efficacement. On parle également de système commandé par [rétroaction](https://fr.wikipedia.org/wiki/R%C3%A9troaction) négative ou en boucle fermée.

#### **Exemples :**

- $\checkmark$  Asservissement de température : obtention d'un profil de température en fonction du temps dans un four de traitement thermique.
- $\checkmark$  Asservissement d'un débit d'air par rapport à un débit de gaz afin d'obtenir une combustion idéale.

#### **b) La régulation :**

La régulation dans le domaine des procédés industriels concerne la mise en œuvre de l'ensemble des moyens théoriques, matériels et techniques pour maintenir chaque grandeur physique essentielle égale à une valeur désirée, appelée consigne, par action sur une grandeur réglante, et ce, malgré l'influence des grandeurs perturbatrices du système.

Le terme régulation peut avoir d'autres acceptions. Dans un sens général, la régulation est l'ensemble des techniques permettant le maintien de la constance d'une fonction.

Dans une définition correspondant aux transports ou a la [logistique,](https://fr.wikipedia.org/wiki/Logistique) la régulation désigne les techniques permettant d'organiser les flux de marchandises, de voyageurs, de véhicules, de manière optimale, et, lorsque cela est possible conformément a un plan prévu a l'avance. Elle se rapproche alors de la définition industrielle du terme: détecter les non-conformités (retard, bouchons, pannes incidents de toute sorte altérant le déroulement du plan de transport) et ramener la situation a la normale, à ce qui est conforme au plan, le plus vite et avec le moins de conséquences possibles.

![](_page_13_Figure_13.jpeg)

#### **Exemples :**

:

- $\checkmark$  Régulation de température dans un local subissant les variations climatiques.
- $\checkmark$  Régulation de niveau dans un réservoir dépendant de plusieurs débits d'alimentation et de soutirage.
- $\checkmark$  Régulation de pH de rejets d'eau destinés à être déversés dans une rivière.

#### **I.3) Principe général de la régulation :**

Dans la plupart des appareils dans des installations industrielles et domestiques, il est nécessaire de maintenir des grandeurs physiques à des valeurs déterminées, en dépi des variations externes ou internes influant sur ces grandeurs. Par exemple, le niveau d'eau dans un réservoir, la température d'une étuve, la vitesse et la position des moteurs, étant par nature variables, doivent donc être réglés par des actions convenables sur le processus considéré. Si les perturbations influant sur la grandeur à contrôler sont lentes ou négligeables, un simple réglage dit en boucle ouverte, permet d'obtenir et de maintenir la valeur demandée (par exemple : action sur un robinet d'eau). Dans la majorité des cas, cependant, ce type de réglage n'est pas suffisant, parce que trop grossier ou instable. Il faut alors comparer, en permanence, la valeur mesurée de la grandeur réglée à celle que l'on souhaite obtenir et agir en conséquence sur la grandeur d'action, dite grandeur réglant.

On a, dans ce cas, constitué une boucle de régulation et plus généralement une boucle d'asservissement.

Cette boucle nécessite la mise en ouvre d'un ensemble de moyens de mesure, de traitement de signal ou de calcul, d'amplification et de commande d'actionneur, constituant une chaine de régulation ou d'asservissement. La consigne est maintenue constante se produit sur le procédé une modification d'une des entrées perturbatrices. L'aspect régulation est considéré comme le plus important dans le milieu industriel, car les valeurs des consignes sont souvent fixes.

Néanmoins, pour tester les performances et la qualité d'une boucle de régulation, on s'intéresse à l'aspect asservissement.

![](_page_14_Figure_11.jpeg)

### **I.4) Système en boucle ouvert :**

Un système est dit en boucle ouverte lorsque la commande est élaborée sans l'aide de la connaissance des grandeurs de sortie. Au niveau des inconvénients, il n'y a aucun moyen de contrôler, à plus forte raison de compenser les erreurs, les dérives, les accidents qui peuvent intervenir à l'intérieur de la boucle, autrement dit, il n'y a pas de précision ni surtout de fidélité qui dépendent de la qualité intrinsèque des composants. Enfin, le système en boucle ouverte ne compense pas les signaux de perturbation, le schéma bloc de système en boucle ouverte est donné par la figure ci-après.

![](_page_15_Figure_4.jpeg)

**Figure I.1 :** Schéma bloc d'un système en boucle ouverte

**(S :** grandeur réglée (sortie) **(E :** grandeur réglant (entrée) **(G(p) :** fonction de transfert

#### **I.5) Système en boucle fermée**

La boucle fermée (contre réaction) est capable de stabiliser un système instable en boucle ouverte. Dans une régulation en boucle fermée, une bonne partie des facteurs perturbateurs externes sont automatiquement compensés par la contre-réaction à travers le procédé.

L'utilisation du retour d'information est le principe fondamental en automatique.

La commande appliquée au système est élaborée en fonction de la consigne et de la sortie.

La (Figure. I.2) représente le principe de retour unitaire,

![](_page_15_Figure_12.jpeg)

![](_page_15_Figure_13.jpeg)

**Figure I.2 :** Schéma bloc d'un système en boucle fermée avec un retour unitaire

![](_page_15_Figure_15.jpeg)

# **I.6) Équations des systèmes linéaires :**

Un système est dit linéaire invariant si l'équation liant la sortie à l'entrée est une équation différentielle linéaire à coefficients constants. La forme générale de cette équation est

$$
a_0s(t) + a_1 \frac{ds(t)}{dt} + \dots + a_n \frac{d^n s(t)}{dt^n} = b_0e(t) + b_1 \frac{de(t)}{dt} + \dots + b_m \frac{d^m s(t)}{dt^m}
$$

D'où la fonction de transfert d'un système linéaire est le rapport entre la sortie et de l'entrée dans le domaine de Laplace :

$$
G(p) = \frac{s(p)}{e(p)} = \frac{b_{0+}b_1p + \dots + b_mp^m}{a_{0+}a_1p + \dots + a_np^n}
$$

#### **I.7) Précision, Stabilité et rapidité des systèmes asservis**

#### **a) La précision des systèmes asservis :**

Un système asservi en boucle fermée est dit précis, si sa sortie S(t) est proche de la consigne (valeur désirée) e(t).

On peut représenter l'erreur entre la consigne et la sortie :  $\varepsilon = E(p) - S(p)$ Dans ce cas, on s'intéresse à  $\lim_{t\to\infty} \varepsilon(t) = \lim_{n\to 0} p(E(p) - S(p)) = \lim_{n\to 0} p\varepsilon(p)$ 

Cette erreur dépend de l'entrée et du gain de la fonction de transfert, car l'augmentation du gain permet d'avoir une meilleure précision, [figure 2].

On peut trouver deux types de précision et d'erreur :

#### **Précision dynamique**

Caractérisé pendant le régime transitoire essentiellement pour une sollicitation en échelon de position. Elle est liée directement au degré de la stabilité (marge de gain et marge de phase).

![](_page_16_Figure_15.jpeg)

![](_page_17_Figure_2.jpeg)

**Figure I.3:** Précision dynamique.

#### **Erreur statique :**

On appel erreur statique la valeur lorsque le temps tend vers l'infini de (t) pour une réponse d'asservissement à un échelon unitaire.

![](_page_17_Figure_6.jpeg)

**Figure I.4:** Précision statique

![](_page_17_Figure_8.jpeg)

#### **Erreur de vitesse :**

On appel erreur de vitesse la valeur lorsque le temps tend vers l'infini pour une réponse d'asservissement à une rampe unitaire.

#### **b) La stabilité des systèmes asservis :**

Dans le cas des systèmes linéaires représentés par une fonction de transfert, l'analyse des pôles permet de conclure sur la stabilité du système. On rappelle que, si les pôles de la fonction de transfert sont P0, P1... Pn. Dans le cas d'une fonction de transfert continue utilisant la transformée de Laplace, tous les pôles doivent être à partie réelle strictement négative pour que le système soit stable.

Pour :  $i = 0$  : Pi = Rei + j.Imi

**Pi :** pôles de la fonction de transfert **Rei :** partie réelle de Pi **Imi** : partie imaginaire de Pi

On définira la stabilité par une des propositions suivantes : Un système linéaire est stable :

- Lorsque sa réponse à un échelon prend une valeur finie en régime Permanent.
- $\triangleright$  Lorsque sa réponse à une impulsion tend vers 0.
- Lorsque sa réponse à une sinusoïde est une sinusoïde d'amplitude finie.

![](_page_18_Figure_12.jpeg)

**Figure I.5:** systèmes régulés stables avec amortissement acceptable.

![](_page_18_Figure_14.jpeg)

![](_page_19_Figure_2.jpeg)

 **Figure I.6 :** Evolution de deux systèmes régulé instables : inacceptable.

La courbe 2 est plus amortie que la courbe 1 : le système 2 est plus stable que b le système 1.

#### **c) La rapidité des systèmes asservis :**

La rapidité d'un système régulé s'évalue par le temps nécessaire à la mesure pour entrer dans une zone ± 5% de sa valeur finale (soit entre 95% et 105%).Le système régulé est d'autant plus rapide que le temps de réponse à 5% est court.

#### **Exemple :**

Observons les mesures obtenues suite à un changement de consigne de 10 unités pour un même procédé mais régulé avec deux réglages différents de régulateur (fig.5).

La mesure du réglage n°1 met 4 unités de temps pour arriver à 9,5 unités soit à -5% de sa valeur finale : tr1=4 unités de temps .La mesure du réglage n°2 met 6,5 unités de temps pour arriver à 10,5 soit à +5% de sa valeur finale : tr2=6,5 unités de temps. Le procédé doté du réglage n°1 est considéré comme le plus rapide.

![](_page_19_Figure_10.jpeg)

![](_page_20_Figure_2.jpeg)

 **Figure I.7**:Évaluation de la rapidité par mesure du temps de réponse à 5 %.

#### **I.8) Influence des perturbations :**

Une perturbation est une entrée supplémentaire au système qu'on ne peut contrôler ou maitriser. Ces perturbations ont une influence sur l'asservissement des systèmes, voir la (figure 8).

![](_page_20_Figure_6.jpeg)

**Figure I.8 :** Schéma bloc d'un asservissement avec une perturbation (Retour unitaire)

![](_page_20_Figure_8.jpeg)

La fonction de transfert du bloc d'asservissement est représentée comme suit :

Calculons S(p) en fonction de R(p), (En posant  $E(p) = 0$ ) :

$$
S_r(p) = \frac{G_2(p)}{1 + G_1(p) G_2(p)} R(p)
$$

Calculons S(p) en fonction de E(p), (En posant  $R(p) = 0$ ) :

$$
S_E(p) = \frac{G_1(p)G_2(p)}{1 - G_1(p) G_2(p)} E(p)
$$

La sortie totale est :

$$
S_r(p) = \frac{G_2(p)}{1 + G_1(p) G_2(p)} R(p) + \frac{G_1(p) G_2(p)}{1 - G_1(p) G_2(p)} E(p)
$$

# **I.9) Compensation des systèmes asservis :**

La plupart des processus ont besoin de correcteurs pour compenser et d'améliorer la précision et la stabilité. Un correcteur est un système qui va élaborer la commande d'un système en fonction de l'erreur mesurée entre la sortie et la consigne. Si on prend le cas d'un correcteur proportionnel est un système qui donne une commande proportionnelle à l'erreur mesurée. Beaucoup de systèmes peuvent être commandés par ce type de correcteur, qui est simple à mettre en oeuvre. Le principe c'est l'ajustement du gain qui va consister à obtenir un bon compromis entre la stabilité et la précision.

![](_page_21_Figure_11.jpeg)

**Figure I.9** : Schéma bloc d'un système avec correcteur (Retour unitaire)

![](_page_21_Figure_13.jpeg)

Ce genre de correcteur n'est pas toujours possible ou suffisant. Des correcteurs plus sophistiqués peuvent permettre de :

- $\square$  stabiliser un système instable.
- $\Box$  Augmenter le degré de la stabilité sans réduire le gain K.
- Réduire ou annuler les erreurs statiques sans toucher à la stabilité.

## **I.10) Conclusion :**

Dans ce chapitre, nous avons présenté les principaux éléments des systèmes asservis en boucle ouverte et en boucle fermée, l'influence des perturbations externes, ainsi l'utilité de la commande (correction) pour un système donné.

On va présenter dans le chapitre suivant, le système dont on doit appliquer la régulation

PID et de définir les différents types de moteurs à courant continu et le choix du moteur utilisé pour l'application de la commande PID.

![](_page_22_Figure_10.jpeg)

# **CHAPITRE « II »**

# **MODELISATION DU MOTEUR A COURANT CONTINU**

# **II.1) Introduction :**

L'évolution des technologies conduit à utiliser des machines nécessitant des vitesses de rotation précises et variables pour entraînement d'engins industriels , systèmes robotique ..etc.

Dans notre étude, on s'intéresse aux moteurs à courant continu, car ils offrent une introduction facile au fonctionnement de ses homologues, en donnant des repères clairs. Les moteurs à courant continu ont pendant longtemps été les seuls aptes à la vitesse variable à large bande passante, comme dans le domaine robotique. Ils ont donc fait l'objet de nombreuses améliorations, et beaucoup de produits commercialisés aujourd'hui.

![](_page_24_Figure_5.jpeg)

# **II.2) Description d'un moteur à courant continu :**

. Un appareil à courant continu est un appareil électrique.

Les moteurs courant continu sont des convertisseurs de puissance **:**

Soit ils convertissent l'énergie électrique absorbée en énergie mécanique lorsqu'ils sont capables de fournir une puissance mécanique suffisante pour démarrer puis entraîner une charge en mouvement. On dit alors qu'ils ont un fonctionnement en moteur.

Soit ils convertissent l'énergie mécanique reçue en énergie électrique lorsqu'ils subissent l'action d'une charge entraînante. On dit alors qu'ils ont un fonctionnement en générateur.

- En mode « moteur », l'énergie électrique est convertie en énergie mécanique.
- En mode « générateur » ou « dynamo », l'énergie mécanique est convertie en une énergie électrique capable de se comporter comme un frein.

![](_page_25_Picture_9.jpeg)

![](_page_25_Picture_10.jpeg)

 **Figure II.1:** [moteur à courant continu](https://www.google.dz/search?q=moteur+%C3%A0+courant+continu&biw=1366&bih=677&tbm=isch&tbo=u&source=univ&sa=X&ved=0ahUKEwjrnYaR8cjMAhWGuRQKHQj2DIQQsAQIJg)

![](_page_25_Figure_12.jpeg)

**Figure II. 2 :** Schéma d'un moteur à courant continu

![](_page_25_Figure_14.jpeg)

Un moteur électrique à courant continu est constitué :

 **D'un stator :** qui est à l'origine de la circulation d'un flux magnétique longitudinal fixe créé soit par des enroulements statoriques (bobinage) soit par des aimants permanents à l'arrière du stator, se trouve la partie porte balais et les balais assurant les contacts électriques avec le rotor. Il est aussi appelé inducteur.

![](_page_26_Picture_4.jpeg)

**Figure II. 3 :** Schéma d'un stator

 **D'un rotor :** bobiné relié à un collecteur rotatif inversant la polarité dans chaque enroulement rotorique au moins une fois par tour de façon à faire circuler un flux magnétique transversal en quadrature avec le flux statorique. Les enroulements rotoriques sont aussi appelés enroulements d'induits, ou communément induit.

![](_page_26_Picture_7.jpeg)

![](_page_26_Picture_8.jpeg)

**Figure II. 4 :** Schéma d'un rotor

![](_page_26_Figure_10.jpeg)

![](_page_27_Figure_2.jpeg)

### **II.3) Vues éclatées d'un moteur à courant continu :**

**Figure II. 5 :** Vues éclatées d'un moteur à courant continu

# **II.4) Les avantages / inconvénients du moteur courant continu**

L'avantage principal des moteurs à courant continu réside dans leur adaptation simple aux moyens permettant de régler ou de faire varier leur vitesse, leur couple et leur sens de rotation : les variateurs de vitesse, voire leur raccordement direct à la source d'énergie : batteries d'accumulateur, piles, etc. Ils ne nécessitent pas d'électronique pour les piloter, et peuvent être branchés directement sur une alimentation, des batteries, un variateur de vitesse, ou une carte de positionnement associée à un signal de recopie.

- possibilité d'entrainer de très fortes inerties
- forte constante de temps mécanique
- forte capacité à entrainer des surcharges élevées imprévisibles ralentissant le moteur : puisque son courant est proportionnel au couple, le moteur courant continu peut franchir des pointes de couple, et ainsi éviter les phénomènes de décrochage.

![](_page_27_Figure_10.jpeg)

#### **Inconvénients :**

La commutation du moteur à balais nécessite la mise en œuvre d'un ensemble de pièces mécaniques pour faire la liaison par frottement entre les charbons et le collecteur. Il en découle que :

- plus la vitesse de rotation est élevée, plus la pression des balais doit augmenter pour rester en contact avec le collecteur donc plus le frottement est important ;
- aux vitesses élevées les balais doivent donc être remplacés très régulièrement ;
- le collecteur imposant des ruptures de contact provoque des arcs, qui usent rapidement le commutateur et génèrent des parasites dans le circuit d'alimentation, ainsi que par rayonnement électromagnétique (réduit dans le cas des moteurs maxon par le système CLL (long life capacitor).

La température est limitée au niveau du collecteur par l'alliage utilisé pour braser les conducteurs du rotor aux lames du collecteur. Un alliage à base d'argent doit être utilisé lorsque la température de fonctionnement dépasse la température de fusion de l'alliage classique à base d'étain

### **II.5) Principe fonctionnement du moteur a courant continu :**

Le principe du couplage magnétique est le fondement de tous les moteurs électriques. L'énergie électrique est transformée en énergie mécanique à travers ce couplage. Un moteur électrique est composé de deux circuits magnétiques : le stator (partie fixe) et rotor (partie mobile). En ce qui concerne le moteur à courant continu, le stator est constitué d'un aimant permanent qui engendre un champ magnétique. Le rotor, ou induit, est alimenté par un courant continu. Le courant électrique traverse le rotor. Ses conducteurs sont immergés dans le champ. Soumis à la force F (Laplace), le rotor tourne et le couple du moteur est généré..

Le courant transmis au collecteur par les balais traverse le conducteur rotorique et change le sens de commutation ce qui conserve la magnétisation du rotor perpendiculaire à celle du stator.

Le couple est créé par l'interaction magnétique entre le stator et le rotor où le champ statorique est presque inexistant sur les conducteurs. La magnétisation transversale du rotor reste la même durant la rotation. Parce que le pôle statorique exerce une action sur le pôle rotorique, le moteur tourne.

On peut calculer facilement le couple en utilisant la force de Laplace créée par le champ statorique. Cette force exerce une action sur les conducteurs rotoriques traversés par le courant d'intensité. Elle est

![](_page_28_Figure_13.jpeg)

issue de l'action réciproque et est semblable en module pour deux conducteurs rotoriques diamétralement opposés. Cependant, les sens des courants étant inverses, les forces sont également opposées.

La force créée est alors fonction de l'intensité et des champs magnétiques comme le couple moteur est proportionnel à ces deux grandeurs.

![](_page_29_Figure_4.jpeg)

![](_page_29_Figure_5.jpeg)

### **II.6) Modélisation d'un moteur à courant continu**

![](_page_29_Figure_7.jpeg)

**Figure II.6 :** Schéma équivalent d'un moteur à courant continu

Selon le schéma de la (figure. II.2), un moteur électrique à courant continu est régit par les équations physiques découlant de ses caractéristiques électriques, mécaniques et magnétiques.

D'après la loi de Newton, combiné à des lois de Kirchhoff, On peut écrire les équations différentielles de premiers ordres suivantes :

![](_page_29_Figure_11.jpeg)

![](_page_30_Picture_293.jpeg)

= ()…………………………………………………………………………….. (II.2)

D' après le principe fondamental de la dynamique on a :

$$
Ti - Tr - f\Omega(p) = j p\Omega(p)
$$

$$
T_{i=K_c} i(t) - T_p
$$

$$
T_{r=} f\Omega(t)
$$

- $i(t)$ : Intensité traversant le moteur  $\Omega(t)$ : Vitesse de rotation du rotor Ti : Couple moteur généré Tr : Couple résistant f : Coefficient de frottement visqueux J : Moment d'inertie de l'axe du rotor Kc : Constante de couple Tp : Couple de pertes
- U(t) : Tension appliquée au moteur  $E(t)$  : Force contre électromotrice
	-
	-
	-

#### **Fonction de transfert du moteur**

On passe en Laplace :

![](_page_30_Picture_294.jpeg)

En combinant (II.4) et (II.5) on obtient :

 $U(p) = R.I(p) + L.p.I(p) + K.\Omega(p)$ 

En modifiant (II.6) on a :

 $K.I(p) - Tp - f.\Omega(p) = J.p.\Omega(p)$ 

On en déduit l'expression de  $\Omega(p)$ 

$$
\Omega(p) = K.I(p) - Tp/f + J.p
$$

![](_page_30_Figure_20.jpeg)

On peut en sortir l'expression de i(p) :

$$
I(p) = \frac{f + J \cdot p}{K} (\Omega(p) + \frac{Tp}{f + J \cdot p})
$$

On l'injecte à présent dans (II.4) :

$$
U(p) = \Omega(p) \left( \frac{(R+L, p) \cdot (f + J, p)}{K} + Ke \right) + \frac{R+L, p}{f + J, p} \; Tp
$$

On suppose que le moment du coupe de pertes (qui est vu comme une perturbation) est négligeable devant le moment du couple électromagnétique (Kci(t)) on peut alors prend Cp nul pour simplifier le système.

On a donc :

$$
U(p) = \Omega(p) \frac{(R + L.p). (f + J.p)}{K} + K
$$

La fonction de transfert cherchée H(p) est entre la tension entrant dans le moteur U(p) et la vitesse de sortie  $\Omega(p)$  :

 = = + . + . <sup>2</sup> … … … … … … … … … … II. 7

Les valeurs numériques du MCC choisi données par le constructeur (Tableau. I.1).

| Tension nominale                   |                      |  |
|------------------------------------|----------------------|--|
|                                    | $U=220$ v (continue) |  |
| Couple résistant (Tr)              |                      |  |
|                                    | (Voir tableau. II.2) |  |
|                                    |                      |  |
| Résistance de l'induit             | $R=0.5\Omega$        |  |
|                                    |                      |  |
| La constante de flux du moteur     | $K = 0.7$ rad/s      |  |
|                                    |                      |  |
| Inductance                         | $L=0.001$ H          |  |
|                                    |                      |  |
| Moment d'inertie rapporté au rotor | $J=0.5$ kg.m2        |  |
|                                    |                      |  |
| Coeffisient de frottement visqueux | $F=0.02$ N.m.s       |  |

**Tableau. II.1 :** Valeurs numériques d'un moteur à courant continu

![](_page_31_Figure_14.jpeg)

| I(A)    |    |    |     |     |
|---------|----|----|-----|-----|
| Tr(M.m) | ΙV | 50 | 100 | 150 |

**Tableau. II.2:** valeurs du couple résistant Tr.

On peut établir le modèle mathématique de la réponse en vitesse du moteur électrique qui est donné par la figure suivante (figure. II.3):

![](_page_32_Figure_5.jpeg)

**Figure. II. 7 :** Schéma bloc du Modèle de moteur électrique en vitesse

D'après l'équation (II.7), le système modélisé soit du second ordre, lorsque l'inductance interne est négligeable devant la résistance interne (ce qui est généralement le cas) il s'apparente à un système du premier ordre. On observe bien sur la (figure. II.6) ci-dessus que le moteur change de vitesse de rotation pour chaque valeur de la tension d'entrée, d'où la vitesse de rotation est proportionnelle à la tension d'entrée.

On peut établir le modèle mathématique de la réponse en position du moteur électrique qui est donné par la figure suivante (figure. II.8):

![](_page_32_Figure_9.jpeg)

![](_page_33_Figure_2.jpeg)

**Figure. II.8 :** Schéma bloc du Modèle de moteur électrique en position

![](_page_33_Figure_4.jpeg)

**Figure. II.9:** Modélisation sous Matlab de la réponse de position

D'après la (figure. II.6), on voit bien que la réponse en position est une rampe, ce qui signifie que le système dans un asservissement en position est instable, d'où il nécessite une régulation pour stabiliser la réponse en position et d'améliorer les performances en vitesse.

![](_page_33_Figure_7.jpeg)

### **II.7) Les différents modes d'excitations :**

Les moteurs à courant continu se différencient par la manière dont on fournit le courant d'excitation. Les différents cas possibles sont :

#### **a) Moteur à excitation séparée :**

Ce mode d'excitation nécessite deux sources d'alimentations distinctes. L'alimentation de l'enroulement inducteur est prise sur une source indépendante de la source principale. On change le sens de rotation en permutant les bornes de l'induit ou de l'inducteur. Le circuit électrique est représenté par la suivante :

![](_page_34_Figure_6.jpeg)

**Figure. II.10 :** Modélisation électrique d'un Moteur à excitation séparée

Domaine d'application :

![](_page_34_Picture_106.jpeg)

#### **b) Moteur à excitation shunt (Dérivée) :**

L'enroulement d'excitation est connecté en parallèle sur l'alimentation du moteur, il possède les mêmes propriétés que le moteur à excitation séparée du fait que, dans les deux cas, l'inducteur constitue un circuit extérieur à celui de l'induit. Le circuit électrique est représenté par la suivante/ :

![](_page_34_Figure_12.jpeg)

![](_page_35_Figure_2.jpeg)

**Figure. II.11 :** Modélisation électrique d'un Moteur à excitation shunt

Domaine d'application :

![](_page_35_Picture_69.jpeg)

#### **c) Moteur à excitation série :**

Le circuit d'excitation est placé avec l'induit du moteur. Sa particularité est d'avoir un inducteur qui est traversé par le même courant, l'inducteur possède donc une résistance plus faible que celle des autres types de machines. L'inducteur est en série avec l'induit : une seule source d'alimentation suffit. On change le sens de rotation en permutant les connexions de l'induit et de l'inducteur. Le circuit électrique est représenté par la suivante :

![](_page_35_Figure_8.jpeg)

![](_page_36_Figure_2.jpeg)

**Figure. II.12:** Modélisation électrique d'un Moteur à excitation série

Domaine d'application :

![](_page_36_Picture_82.jpeg)

#### **d) Moteur à excitation compound (Composée) :**

C'est une combinaison des excitations Shunt et Série, on peut réaliser un compound-age additif (Si les flux des deux enroulements s'additionnent) ou soustractif (dans le cas contraire).

![](_page_36_Figure_8.jpeg)

**Figure. II.13 :** Modélisation électrique d'un Moteur à excitation compound

![](_page_36_Figure_10.jpeg)

Domaine d'application :

![](_page_37_Picture_61.jpeg)

# **II.8) Conclusion**

Pour un moteur électrique à courant continu, on a constaté que la réponse en position est instable, hors que la réponse en vitesse converge vers la stabilité, d'où, on voit bien la nécessité d'une commande pour stabiliser un système qui ne l'est pas, et améliorer les performances.

Concernant le choix du moteur, on a choisi un moteur à courant continu à excitation séparée, car est le plus utilisé dans l'automatique et la robotique, pour ces dimensions et sa non-influence de la charge sur la vitesse (vitesse est relativement constante quelque soit la charge), ainsi la simplicité de polarisation. Le prochain chapitre sera consacré à l'implémentation de la commande PI appliquée sur le modèle de la machine à courant continu.

![](_page_37_Figure_7.jpeg)

![](_page_38_Figure_2.jpeg)

# **CHAPITRE « III »**

# **COMMANDE PI D'UN MOTEUR ELECTRIQUE A COURANT CONTINU**

## **III.1) Introduction :**

La commande PI est dite aussi (correcteur, régulateur), se compose de deux termes P et D, d'où le 'P' correspond au terme proportionnel et 'I' pour terme intégral de la commande. Les régulateurs PI sont probablement les plus largement utilisés dans le contrôle industriel.

Le régulateur PI est une simple implémentation de retour d'information. Il a la capacité d'éliminer la compensation de l'état d'équilibre grâce à l'action intégrale.

Ce chapitre a pour but, d'implémenter la commande PI classique pour un moteur à courant continu à excitation séparée, pour un seul objectif est d'annuler l'erreur statique, diminuer le dépassement, diminuer le temps de réponse et le temps de monté afin d'obtenir une réponse adéquate du procédé et de la régulation et d'avoir un système précis, rapide, stable et robuste.

On synthétise un correcteur appartenant à une classe de correcteurs bien connue que l'on appelle Proportionnel- Intégrateur (PI).

Ces correcteurs sont disponibles dans le commerce. Leur structure est fixée et le rôle de l'ingénieur consiste à adapter les paramètres.

On effectue la synthèse d'un correcteur spécifique au problème posé. Ils ne sont pas disponibles dans le commerce et il faut les construire.

Par l'une ou l'autre des deux approches, il existe une multitude de techniques mathématiques, graphiques et expérimentales qui permettent d'aider à synthétiser un correcteur.

Le problème de la synthèse d'un correcteur se pose comme suit : étant donné le modèle d'un système à asservir (Figure. III.1).

Comment synthétiser un correcteur tel que le système en boucle fermé réalise les performances désirées ?

![](_page_40_Figure_12.jpeg)

**Figure. III.1 :** Schéma bloc d'un système avec correcteur (Boucle fermée)

![](_page_40_Figure_14.jpeg)

### **III.2) La commande PI en régulation de vitesse :**

La commande proportionnel-intégral (PI) est insérée dans la chaine directe de l'asservissement, en série avec le processus, comme indiqué dans la (Figure.III.1). Ce régulateur élabore à partir du signal d'erreur  $\mathcal{E}(t)$  une commande U(t) en fonction de trois actions proportionnelle, intégrale, .

$$
U(t) = Kp. \varepsilon(t) + \frac{1}{Ti} \int_0^T \varepsilon(t) dt
$$

$$
U(t) = Kp. \varepsilon(t) + Ki. \int_0^T \varepsilon(t) dt
$$

$$
U(t) = Kp. \varepsilon(t) + Ki. \frac{d\varepsilon(p)}{p} \qquad (III. 1)
$$

**Kp:** gain d'action proportionnelle. **Ki=1/Ti :** gain d'action intégrale.

**Ti :** constante de temps, dite temps d'action intégrale.

Le régulateur PI est donc conçu dans le domaine temporel comme la somme des deux actions. On obtient alors un asservissement composée d'un terme proportionnel et d'un terme intégral, mises en parallèle, on parle d'asservissement PI :

![](_page_41_Figure_9.jpeg)

**Figure. III.2:** Schéma bloc du correcteur PI en régulation de vitesse

![](_page_41_Figure_11.jpeg)

![](_page_42_Figure_2.jpeg)

**Figure. III.3:** Schéma bloc du correcteur PI en régulation de position

Dans les modélisations qui suivent, posons comme références : (Ω=157.1 rad**/**s) qui correspond à 90 volts d'alimentation pour la vitesse de rotation et  $Ω=1500$  tr/min pour la vitesse de rotation.

#### **a) Cas d'une commande Proportionnelle (Ki=0) :**

La commande de type 'Proportionnelle' est la plus simple qui soit. Il s'agit d'appliquer une correction proportionnelle à l'erreur corrigeant de manière instantanée, c'est-à-dire, lorsque le signal de commande est proportionnel au signal d'erreur:

$$
U(t) = Kp. \varepsilon(t) \qquad T L \qquad \qquad U(p) = Kp. \varepsilon(p) \tag{III.2}
$$

Son rôle est d'amplifier l'erreur pour que le système réagisse plus vivement, comme si l'erreur était plus grande qu'elle ne l'est en réalité.

Il permet de vaincre les grandes inerties du système et diminue le temps de montée en donnant de la puissance au moteur (plus l'erreur est grande, plus on donne de puissance au moteur). Lorsque l'on augmente le gain 'Kp', le système réagit plus vite et l'erreur statique s'en trouve améliorée, mais en contrepartie le système perd la stabilité. Le dépassement se fait de plus en plus grand, et le système peut même diverger dans le cas d'un 'Kp' démesuré.

Dans la figure suivante, il sera présenté le graphe d'une régulation en vitesse (Figure. III.4) pour un gain de gain 'Kp=1 ; en fixant Ki=Kp2=0

![](_page_42_Figure_11.jpeg)

![](_page_43_Figure_2.jpeg)

![](_page_43_Figure_3.jpeg)

#### **Effets du correcteur proportionnel**

- > Diminution du temps de montée.
- Diminution de l'erreur statique.
- Augmentation du temps de stabilisation.
- Augmentation du dépassement.

#### **Schéma électronique du «correcteur proportionnel»**

![](_page_43_Figure_10.jpeg)

**Figure. III.5:** Schéma électronique du correcteur proportionnel

![](_page_43_Figure_12.jpeg)

La fonction de transfère :

$$
G(p) = \frac{S(p)}{E(p)} = -\frac{R2}{R1} = Kp
$$

#### **b) Cas d'une commande Proportionnelle-Intégrale (Kd=0) :**

Le correcteur de type PI est une régulation de type P auquel on a ajouté un terme intégral, il élabore alors une commande qui peut être donnée par la relation suivante :

$$
Uc(t) = Kp.\varepsilon(t) + \frac{1}{Ti} \int_0^t \varepsilon(t). dt
$$

En appliquant la transformer de Laplace, l'équation devient

$$
Uc(p) = Kc.\varepsilon(p) + Ki.\frac{d\varepsilon(p)}{p}
$$
 (III.3)

Le terme intégral complète l'action proportionnelle puisqu'il permet de compenser l'erreur statique et d'augmenter la précision en régime permanent. L'idée est d'intégrer l'erreur depuis le début et d'ajouter cette erreur à la consigne, lorsque l'on se rapproche de la valeur demandée, l'erreur devient de plus en plus faible. Le terme proportionnel n'agit plus mais le terme intégral subsiste et reste stable, ce qui maintient le moteur à la valeur demandée.

L'intégrale agissant comme un filtre sur le signal intégré, elle permet de diminuer l'impact des perturbations (bruit, parasites), et il en résulte alors un système plus stable.

#### **Choix de correcteurs :**

Dans notre commande nous choisissons le type (PI) car c'est la combinaison de P et de I. Son fonction de transfère est :

$$
C(s) = Kp + \frac{kp}{ti \cdot p} = kp \cdot \frac{1 + Ti \cdot p}{Ti \cdot p}
$$

![](_page_44_Figure_14.jpeg)

Il permet aussi d'un effet de :

- L'introduction d'un intégrateur
- Gain en basses fréquences ( $\omega \ll 1/Ti$ ) infini  $\implies$  erreur statique nulle (système de

$$
classe\ 0) : \frac{1}{T_i p} \ll \omega_{c0}
$$

- Le gain du système corrigé ne sera pas modifié en hautes fréquences si  $\frac{1}{r}$  $\frac{1}{Ti} \ll \omega_{c0}$
- La phase du système corrigé n'est modifiée qu'en basses fréquences
- La marge de phase n'est pas modifiée si :  $\frac{1}{T_i} \ll \omega_{c0}$

Dans la figure suivante, il sera présenté le graphe d'une régulation en vitesse (Figure .III.7) pour les différentes valeurs du gain 'K ', en fixant Kp =1 et Kp2 =0:

![](_page_45_Figure_10.jpeg)

**Figure. III.6 :** Modélisation sous Matlab du correcteur PI en régulation de vitesse

![](_page_45_Figure_12.jpeg)

Le terme intégral a bien fonctionné et que l'erreur statique est nulle.

On constate aussi que plus le gain 'Kp2' est grand, plus le système ne converge vite. En revanche, plus 'Kp2' est grand, plus le système oscille et plus le dépassement est grand.

#### **Effets du correcteur proportionnel-Intégral :**

- Diminution du temps de montée.
- Elimination de l'erreur statique.
- $\triangleright$  Augmentation du temps de stabilisation.
- > Augmentation du dépassement.

#### **Schéma électronique du «Correcteur Proportionnel-Intégral » :**

![](_page_46_Figure_10.jpeg)

**Figure. III.7 :** Schéma électronique du correcteur proportionnel Intégral

Ce montage est une réalisation électrique possible d'un correcteur **PI** *(*proportionnel intégral*)* synthétisé par les méthodes de l'automatique.

La forme dans l'espace de Laplace d'un tel correcteur est :  $C(p) = kp \cdot \frac{1+Ti \cdot p}{Ti \cdot p}$ Ti.p

Déterminons la transmitance de tension de cette ensemble, ou autrement dit la fonction de transfert entre la sortie et l'entrée. Pour cela, remarquons que chaque AOP constitue un montage amplificateur inverseur et considérons les impédances complexes de chaque élément:

$$
V = -V_e \frac{R + \frac{1}{jCw}}{R} = -V_e \frac{1 + jRCw}{jRCw}
$$

$$
V_s = -V\frac{R2}{R1} = \frac{R2}{R1} \cdot \frac{1 + jRCw}{jRCw}
$$

![](_page_46_Figure_17.jpeg)

 $Si:$   $p=jw$ 

Alors

$$
\frac{V_s}{V_e} = \frac{R2}{R1} \cdot \frac{1 + RCp}{RCp}
$$

 $Kp=R_2/R_1$  Ti= R **.**C

La fonction de transfert finale est donc bien identique à la forme d'un correcteur **PI**. Les valeurs de **RC**  et de **Kp** dépendent du système à corriger.

#### **c) Résumé sur l'action des paramètres (coefficients) :**

Apres avoir expliqué précédemment le rôle de chaque action, proportionnelle, intégrale et dérivé, on représente un résumé sur l'action des paramètres (coefficients) dans le (tableau. III.1) suivant :

![](_page_47_Picture_115.jpeg)

**Tableau. III.9:** Récapitulatif des paramètres PI

![](_page_47_Figure_11.jpeg)

### **III.3) Conclusion**

Les deux actions du régulateur PI permettent de commander le moteur électrique à courant continu, tout en garantissant une annulation de l'erreur permanente de la sortie régulée, vis-à-vis d'échelons en entrée de consigne. Le correcteur PI réalise une action intégrale (augmentation du gain en basses fréquences) sans introduire d'intégrateur et réalise aussi une action proportionnelle (augmentation de rapidité). Un des intérêts du régulateur PI, qui explique sa popularité dans le milieu industriel, est sans conteste la possibilité de le régler sans connaissance approfondie du système.

![](_page_48_Figure_4.jpeg)

# **CHAPITRE « IV »**

![](_page_49_Picture_1.jpeg)

# **IV.1 Introduction Général Sur Matlab Simulink :**

Matlab est un logiciel de calcul matriciel à syntaxe simple. Avec ses fonctions spécialisées, Matlab peut être aussi considéré comme un langage de programmation adapté pour les problèmes scientifiques.

Matlab est un interpréteur: les instructions sont interprétées et exécutées ligne par ligne. Matlab fonctionne dans plusieurs environnements tels que x-windows, windows, macintosh. Il existe deux modes de fonctionnement **:**

**Mode interactif:** Matlab exécute les instructions au fur et à mesure qu'elles sont données par l'usager. **Mode exécutif:** Matlab exécute ligne par ligne un "fichier m" (programme en langage Matlab)

- **Fenêtre commande:** dans cette fenêtre, l'usager donne les instructions et Matlab retourne les résultats.
- **Fenêtres graphique:** Matlab trace les graphiques dans cette fenêtre.
- **Fichiers m:** ce sont des programmes en langage Matlab (écrits par l'usager).
- **Toolboxes:** ce sont des collections de fichiers m développés pour des domaines d'application spécifiques (signal processing toolbox, system identification toolbox, control system toolbox, usynthesis and analysis toolbox , robust control toolbox, optimization toolbox, neural network toolbox , spline toolbox, chemometrics toolbox, fuzzy logic toolbox, etc.)

**Simulink:** c'est l'extension graphique de Matlab permettant de travailler avec des diagrammes en blocs.

**Blocksets:** ce sont des collections de blocs simulink développés pour des domaines d'application spécifiques (dsp blockset, power system blockset, etc.).

![](_page_50_Picture_12.jpeg)

### **IV.2 Elaboration du modèle :**

a. Liste des blocs afficheurs et convertisseur :

#### **Les afficheurs :**

Ils serrent à afficher les valeurs des signales (tension, vitesse, courant ...etc).

![](_page_51_Figure_6.jpeg)

Tension d'alimentation

Exemple d'un afficheur de tension d'alimentation

**Les convertisseurs :**

![](_page_51_Figure_10.jpeg)

 Conversion rad**/**s **-->** tr**/**min (30/pi)

Exemple d'un convertisseur de vitesse **(**Conversion rad/s en tr/min**)**

**Le tachymètre :**

 -tachymètre- 0.06 V/tr/min

On mesure la tension de sortie à l'aide d'une génératrice tachymétrique qui fournit une tension proportionnelle à la vitesse de rotation du moteur, avec un gain de 0.06 V/tr/min, cette tension est soustraite à la nouvelle valeur de consigne afin d'établir la tension d'erreur E.

![](_page_51_Figure_17.jpeg)

# **a. Modèle sans asservissement et La réponse en vitesse de la Machine à courant continu pour une tension U=90 volts :**

La figure suivant représente Modèle en vitesse sans asservissement de moteur électrique sous Matlab/Simulink (Figure. IV.1) et la réponse en vitesse pour U=90 v (Figure IV.2) :

![](_page_52_Figure_4.jpeg)

![](_page_53_Figure_2.jpeg)

La figure suivante la réponse en vitesse

![](_page_54_Figure_3.jpeg)

Asservissement de vitesse de la MCCTemps

Figure. IV 3 : Modélisation sous Matlab de la réponse de vitesse pour différents tensions

La tension image d'une vitesse 157.1 rad/s =1500 tr/min vaut une valeur de 90 V. Dans ce cas (Figure. IV.1 et Figure II.2 ), la sortie n'atteint pas la valeur désirée même ci on varie la tension

# **b. Modèle en régulation et La réponse vitesse de la Machine à courant continu pour une tension U=90 volts :**

Pour régler ce problème, nous proposons le Modèle de régulation de vitesse de la machine à courant continu de moteur électrique sous Matlab/Simulink (Figure. IV.3: simulation avec régulation vitesse) pour **Kp=1** et **Kp2=0.1.** 

![](_page_54_Figure_9.jpeg)

![](_page_55_Figure_2.jpeg)

Figure. IV.4: simulation avec régulation vitesse

#### **Correcteur PI**

![](_page_55_Figure_5.jpeg)

boucle de vitesseKp2

#### **La fonction de transfère du correcteur**

(Voir III.2.2.2)

![](_page_55_Figure_9.jpeg)

Avec un correcteur de vitesse PI, l'objectif de la régulation est atteint.

![](_page_55_Figure_11.jpeg)

On voit que la vitesse de sortie (vitesse réelle) et la vitesse de référence sont identiques (1500 tr/min).

Les tensions référence/sortie sont aussi identiques (90 v).

La figure suivante représente la réponse en vitesse de la MCC avec correction d'erreur pour **U=90 v :** 

![](_page_56_Figure_5.jpeg)

![](_page_57_Figure_2.jpeg)

#### **L'asservissement en courant :**

La figure IV.5 représente la réponse en courant la machine à courant continu sans correcteurs :

![](_page_58_Figure_4.jpeg)

Figure IV.6 : la réponse en courant de la MCC sans régulation

#### **Contrainte latérale :**

D'après la figure IV.5, on voit que le courant de sortie est trop élevé, ce qui peut provoquer le grillage du bobinage de la machine.

Pour résoudre ce problème, nous ajoutons une boucle de régulation du courant avec un correcteur PI (figure IV.5.1):

![](_page_58_Figure_9.jpeg)

**figure IV.7 :** boucle de régulation du courant avec un correcteur PI

![](_page_58_Figure_11.jpeg)

Nous avons choisit ce type de correcteur pour éliminer l'erreur en courant

La figure suivant représente la réponse en courant de la machine à courant continu après la régulation :

![](_page_59_Figure_4.jpeg)

**Figure IV.8:** La réponse en courant de la MCC sans régulation

![](_page_59_Figure_6.jpeg)

![](_page_60_Figure_2.jpeg)

![](_page_61_Figure_2.jpeg)

 **Figure IV.9** : la réponse en vitesse pour différents valeurs de correcteurs de vitesse Kp2

Nous allons choisit une valeur optimale du Kp2 ; pour cela nous choisissons la valeur Kp2=0.5 car elle permet d'atteindre une réponse adéquate.

![](_page_61_Figure_5.jpeg)

# **IV.3 Validation du cahier de charge :**

A l'aide des correcteurs PI nous avons satisfait les besoin de cahier des charges celui-ci étant exprimé dans la figure IV.8

![](_page_62_Figure_4.jpeg)

**Figure IV.10 :** Réponse En Vitesse

![](_page_62_Figure_6.jpeg)

# **Conclusion générale**

Durant notre projet, nous avons vu que la régulation de vitesse des moteurs électriques à courant continu était une solution qui pouvait offrir de bonnes performances, que ce soit au niveau de la précision, du temps de réaction, du dépassement, ou de la stabilité.

Diverses méthodes permettent la régulation. Mais le régulateur idéal n'existe pas, chaque optimisation d'un paramètre (précision, stabilité, rapidité) se fait aux dépends d'un autre. Il convient alors de trouver le meilleur compromis en fonction des exigences initiales du cahier de charge. L'essentiel est alors de s'éloigner le moins possible du modèle théorique pour qu'il reste valable.

Il arrive dans certaines situations que le PI ne donne pas de bons résultats. Plusieurs autres actuateurs et systèmes de régulations existent pouvant donner des résultats différents, parmi lesquels : Correcteur RST, Logique floue, Réseaux des neurones artificiels…etc.

Ce travail nous a permis d'acquérir une expérience enrichissante dans le domaine de la régulation des moteurs électriques, et mettre en pratique les connaissances acquises durant nos études.

Sur un plan plus personnel, nous avons a pu s'intégrer dans un climat d'étude professionnelle, d'où, on a vécu tous l'avancement du projet et savoir la procédure à suivre pour planifier un certain cahier de charge.

En définitive, les connaissances théoriques apprises durant notre cursus étant complétées ici. Notamment que la communication et le respect d'un planning préalablement établi restent les éléments essentiels de la réussite d'un projet.

![](_page_63_Figure_7.jpeg)

# **« Références Web graphiques »**

 $\checkmark$  Boucle fermé / Boucle ouverte :

<http://asi.insarouen.fr/enseignement/siteUV/auto/didacticiel/notions/boucle.htm>

 $\checkmark$  Principe général de la régulation :

<http://w3.gel.ulaval.ca/~lehuy/intromatlab/>

 $\checkmark$  Description d'un moteur à courant continu :

[http://www.memoireonline.com/04/11/4391/m\\_Asservissement-de-vitesse-dune-charge-mecanique](http://www.memoireonline.com/04/11/4391/m_Asservissement-de-vitesse-dune-charge-mecanique-entrainee-par-un-moteur-a-courant-continu-a-exc2.html)[entrainee-par-un-moteur-a-courant-continu-a-exc2.html](http://www.memoireonline.com/04/11/4391/m_Asservissement-de-vitesse-dune-charge-mecanique-entrainee-par-un-moteur-a-courant-continu-a-exc2.html)

 $\checkmark$  Correcteur PI :

<http://www.jdotec.net/s3i/Automatique/Asservissement/Correcteur-PI.php>

 $\checkmark$  Les moteurs a courant continu :

[https://www.amazon.fr/moteur-courant](https://www.amazon.fr/moteur-courant-continu/s?ie=UTF8&page=1&rh=i%3Aaps%2Ck%3Amoteur%20courant%20continu)[continu/s?ie=UTF8&page=1&rh=i%3Aaps%2Ck%3Amoteur%20courant%20continu](https://www.amazon.fr/moteur-courant-continu/s?ie=UTF8&page=1&rh=i%3Aaps%2Ck%3Amoteur%20courant%20continu)

 $\checkmark$  Introduction à Matlab Simulink :

<http://w3.gel.ulaval.ca/~lehuy/intromatlab/>

![](_page_64_Figure_13.jpeg)

#### **ANNEXE**

#### **Annexe 1**:

Programme de commande sous Matlab/Simulink pour différents valeurs de correcteurs de vitesse  $Kp2$ :

```
%--------------------------------------------parametres:------------------
R=0.5; % la résistance de l'induit du moteur 
L=0.001; % l'inductance de l'induit du moteur 
j=0.05; % Moment d'inertie rapporté au rotor 
f=0.02; % Coefficient de frottement visqueux 
K=0.7;omegaref=127.3;% la vitesse de référence en rad équivalente à 1500 tr/min 
Tr=0;%--------------------------------------regulateur de la boucle de courant---
Ti=0.002; 
Kp=1; % valeur initial du correcteur PI du boucle de regulation de courant 
Kp2=.1; % valeur initial du correcteur PI du boucle de regulation de vitesse 
Ti2=0.05;%----------------------------------------plot---------------------------------
-----
%Kp2=.15; %changement de valeur de correcteur 
sim('MCC') %faire appel au fichier de simulation (MCC)) 
plot(omegaref,'k'); %tracer la vitesse de reference (omegaref) 
hold on; plot(Omega,'b'); % tracer la vitesse de sortie (Omega) dans la meme 
figure (hold on) 
%Kp2 = .2;sim('MCC') 
hold on 
plot(Omega,'g'); 
%Kp2 = .5;sim('MCC') 
hold on 
plot(Omega,'r'); 
%Kp2=2;sim('MCC') 
hold on 
plot(Omega,'c'); 
%Kp2=5;sim('MCC') 
hold on 
plot(Omega,'k'); 
%title('Asservissement de vitesse de la MCC') 
legend('Signal de reference','Kp=0.1','Kp=0.2','Kp=0.5','Kp=2','Kp=5') 
xlabel('Temps (ms)') 
ylabel('Vitesse (tr/min)') 
axis([0 1000 0 1700])
```